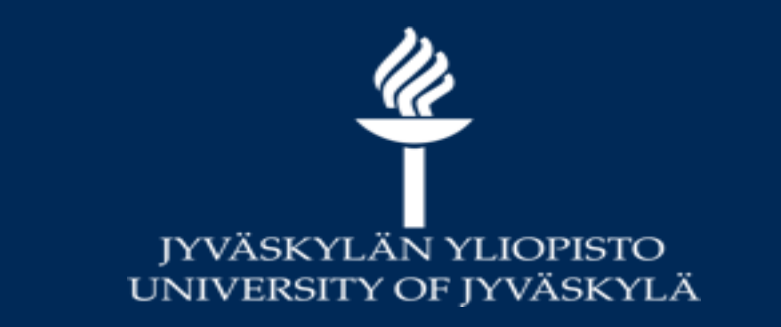

### Tieteellinen tiedonhankinta: aihehaut Etäohjaus LIB1THP OKL s 2020

Avoimen tiedon keskus, kirjasto aira.p.m.valikangas@jyu.fi

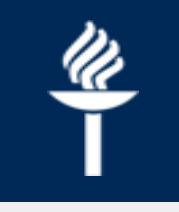

# **Kysymyksiä**

- Refworks
- Mistä löytää tietokannat?
- Milloin käyttää JYKDOKin
	- Perushakua
	- Tarkennettua hakua
- Miten muodostaa hakulauseet?
- Miten käyttää eri tietokantoja?
- Kuinka arvioida lähteen tieteellisyyttä?
- Mitä ovat vertaisarvioidut (peer reviewed) artikkelit?
- Julkaisukäytännöt
- Milloin kannattaa käyttää fraasihakua?
- Mitä tehdä, jos ei löydä tarpeeksi tietoa omasta aiheesta?

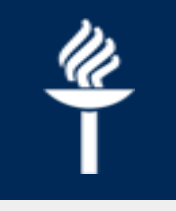

### **Mistä löytää tietokannat?**

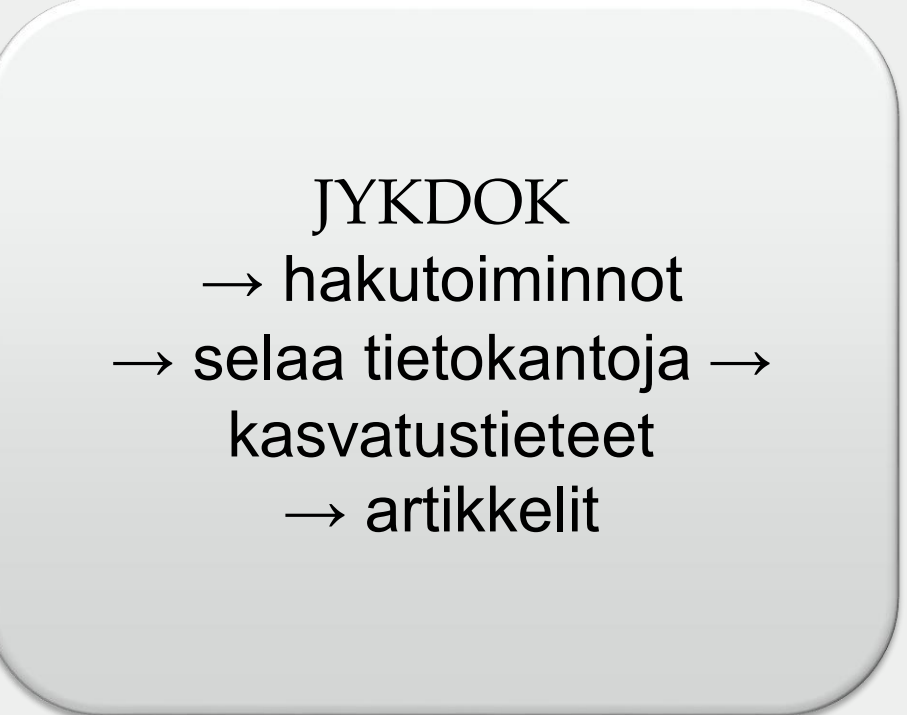

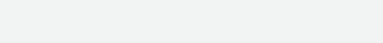

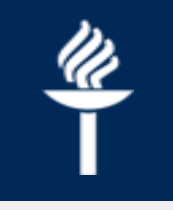

## **Opettele käyttämään JYKDOK:a**

- Kirjat ja e-kirjat
- Tietokantahaku
- Englanninkieliset artikkelit: Kansainväliset e-aineistot
- Opinnäytteet (JYU); koko maa: Finna.fi
- Kotimaiset lehdet: ARTO
- Jyväskylän muut kirjastot ja Kuopion varastokirjasto

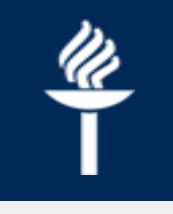

### **JYKDOK-haku**

- **Perushaku**, kun tiedät kirjan, lehden tai tekijän nimen
- **Tarkennettu haku** aiheenmukaiseen hakuun, ts. kun hakuun on yhdistettävä useampia hakusanoja
	- Esim. palaute AND työmotivaatio OR "work motivation"

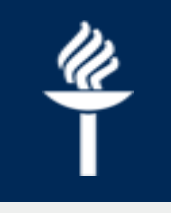

### **Hakulauseet**

- Esim. *Nuorten syrjäytyminen ja koulupudokkuus*
	- Hakulauseessa aiheen eri näkökulmat yhdistetään yhteen hakuun
	- Apuna käytetään operaattoreita
		- $\rightarrow$  nuoret AND syrjäytyminen AND koulupudokkaat
		- "young people" AND "social ex**c**lusion" OR *"*social ex**k**lusion*" AND "*school drop-outs*"*
	- AND-operaattori: hakutuloksessa on kaikki hakusanat (hakutulos tarkentuu, pienenee)
	- OR-operaattori: hakutuloksessa on jompikumpi tai kumpikin hakusana (hakutulos laajenee)

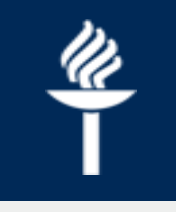

### **Miten käyttää eri tietokantoja?**

- Kirjaston pääsivu > Opiskele verkossa tiedonhankintaa > [Tietokantojen käyttöoppaita](https://koppa.jyu.fi/avoimet/kirjasto/tietokantojen-kayttooppaita) 
	- Sivustolla on tiivistetysti kerrottu eri tietokannoista ja siitä, mihin tarkoitukseen niitä käytetään
	- Toisin sanoen: tiedontarve (artikkelit, kirjat, opinnäytteet) ohjaa tiedonlähteiden eli tietokantojen valintaa
- [Tiedonhankinta eri tieteenaloilla](https://koppa.jyu.fi/avoimet/kirjasto/tiedonhankinta-eri-tieteenaloilla)
	- / Kasvatustieteet

Alakohtaiset (artikkelit, hakuteokset, kirjat jne.)

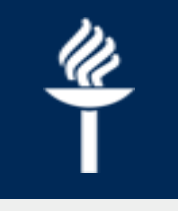

# **Kuinka arvioida lähteen tieteellisyyttä?**

- Vertaisarviointi
- Kuka kirjan on julkaissut?
	- Onko tieteellisen kustantajan julkaisema?
- Missä artikkeli on julkaistu?
	- Onko julkaistu tieteellisessä lehdessä?
- Tieteellisen artikkelin rakenne (IMRD-kaava)
- Käytä mahdollisuuksien mukaan alkuperäistä lähdettä!

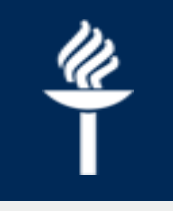

#### **Mitä ovat vertaisarvioidut (peer reviewed) artikkelit?**

- Tutkija lähettää artikkelin lehteen
- Lehti lähettää artikkelin alan asiantuntijalle arvioitavaksi
- Asiantuntija antaa lausunnon
- Tutkija muokkaa artikkelia palautteen perusteella

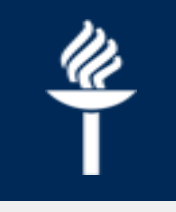

## **Oman alan julkaisukäytännöt**

- Miten tutkimustuloksista ja uudesta tiedosta kerrotaan?
	- Vertaisarvioidut tieteelliset artikkelit
	- Kirjat
	- Artikkeleista koostuvat kokoomateokset
	- Opinnäytteet, mm. väitöskirjat
- Kasvatustieteissä suositaan artikkeleita ja kirjoja

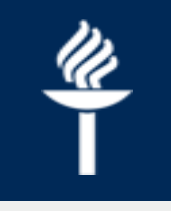

### **Fraasimerkit**

- Käytä, kun on kyse useampiosaisesta käsitteestä tai vakiintuneesta ilmauksesta.
- Esim. "lifelong learning", "human rights"
- Lainausmerkit tarkentavat hakua.

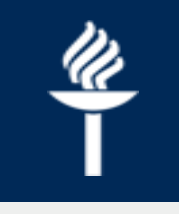

### **Katkaisumerkki**

- Katkaisumerkki \* katkaisee sanan.
- Esim. child\* (=child**hood**, child**ren**)
- Hakutuloksiin saadaan sanan kaikki esiintymismuodot.
- Hakutulos laajenee.

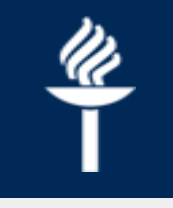

#### **Mitä tehdä, jos ei löydä tarpeeksi tietoa omasta aiheesta?**

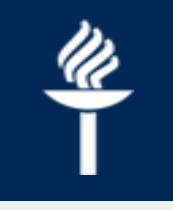

- hae erikseen lähteitä eri näkökulmiin, t.s. hae aihe/asia kerrallaan
- muista lisäksi perusasiat
	- oletko käyttänyt sopivan laajoja käsitteitä hakusanoina vai
	- oletko hakenut liian suppeasti oman esimerkin näkökulmasta